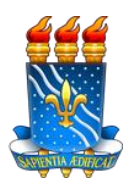

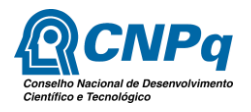

# COORDENAÇÃO GERAL DE PROGRAMAS ACADÊMICOS E DE INICIAÇÃO CIENTÍFICA

#### **SELEÇÃO DE PROJETOS DE INICIAÇÃO CIENTÍFICA PARA ESCOLA TÉCNICA DE SAÚDE (PIBIC-TEC) VIGÊNCIA 2024/2025**

## **EDITAL 03/2024 – PROPESQ/CGPAIC**

O Pró-Reitor de Pesquisa da UFPB, no uso de suas atribuições legais, por meio da Coordenação Geral de Programas Acadêmicos e de Iniciação Científica (Res. 01/2017/CONSUNI), torna público o presente edital, que tem por objetivo regulamentar a participação no processo de seleção de projetos de iniciação científica do Programa Institucional de Bolsas de Iniciação Científica do Centro Profissional e Tecnológico- Escola Técnica de Saúde (PIBIC-TEC/CPT-ETS), vigência 2024/2025, por meio do cadastro de projeto(s) de pesquisa e plano(s) de trabalho.

#### **1. Do conceito e dos objetivos do Programa Institucional de Bolsas de Iniciação Científica para o Ensino Médio:**

O Programa Institucional de Bolsas de Iniciação Científica da Escola Técnica de Saúde PIBIC-TEC/ETS é um programa voltados para o desenvolvimento do pensamento científico e iniciação à pesquisa de estudantes dos cursos técnicos de saúde, e se destina à concessão de 15 (quinze) cotas, com percepção de bolsa, com recursos próprios da CPT-ETS/UFPB (SETEC-MEC), conforme descrito a seguir:

A quantidade de cotas e o valor da bolsa são determinados pela CPT-ETS/UFPB (orçamento próprio), sendo o pagamento condicionado à disponibilidade orçamentária da CPT-ETS. A bolsa tem periodicidade mensal e vigência de setembro/2024 a agosto/2025 (dependência do período da vigência do CNPq).

**1.1. Vigência: setembro de 2024 a agosto de 2025** (dependência da definição do período de vigência pelo CNPq).

## **1.2. Valor: R\$ 400,00 (quatrocentos reais)**

## **1.3. Quantidade de bolsas: 15 (quinze) bolsas**

**1.4.** Dentre os compromissos dos discentes bolsistas ressalta-se a obrigação de submissão do relatório parcial/final e a apresentação de trabalho por ocasião do Encontro de Iniciação Científica da UFPB (ENIC).

#### **2. Dos procedimentos de inscrição pelo pesquisador:**

A participação do pesquisador interessado neste certame compreende duas etapas: inscrição de Projetos de Pesquisa e Planos de trabalho e cadastro de dados para cálculo do Índice de Produtividade Intelectual.

#### **2.1. Inscrição de projetos e planos de trabalho:**

2.1.1. A inscrição para participar do presente Edital deve ser feita através do Sistema Integrado de Gestão de Atividades Acadêmicas – SIGAA, de acordo com o período de inscrição. **Item 11 Cronograma, deste Edital**.

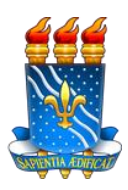

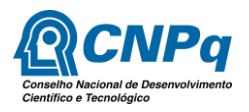

- 2.1.2. O proponente que se candidatar a este processo seletivo deve se cadastrar/atualizar como avaliador no SIGAA e atender à solicitação da CGPAIC/PROPESQ sempre que requisitado;
- 2.1.3. Realizar cadastro como avaliador. O proponente que se candidatar a este processo seletivo deve se cadastrar como avaliador no SIGAA e atender à solicitação da CGPAIC/PROPESQ sempre que requisitado;
- 2.1.4. Submeter o projeto de pesquisa interno ou cadastrar projeto externo e também projeto de bolsista de Produtividade/CNPq, no limite de dois (02) projetos por proponente;

**Parágrafo único**. Projeto externo é qualquer projeto aprovado em editais/chamadas públicas de agências ou órgãos de fomento à pesquisa, ou iniciativa privada, coordenado pelo proponente.

**NOTA**: projetos financiados por editais da UFPB são considerados projetos internos, logo serão avaliados pelos Comitê Interno ou Externo, caso se faça necessário.

i. O projeto externo deverá ter período de execução compatível com a vigência do Programa de Iniciação Científica (setembro de 2024 a agosto de 2025 - dependência da definição do período de vigência pelo CNPq);

ii. Os projetos externos precisam ser validados pela PROPESQ antes do cadastro dos planos de trabalho pelo proponente;

iii. O projeto externo poderá ser cadastrado em caráter de fluxo contínuo, no entanto, para pleitear cota neste Edital, o projeto deverá ser cadastrado até a data definida no cronograma – item 11 deste Edital, doravante denominado cronograma;

iv. Após validação pela PROPESQ, o proponente poderá cadastrar no SIGAA o plano de trabalho vinculado ao projeto externo até a data definida no cronograma;

v. O projeto externo (validado pela CGPq/PROPESQ) terá automaticamente nota 10,0 (dez), sendo avaliado(s) apenas o(s) plano(s) de trabalho.

- 2.1.5. O proponente, no ato da inscrição do projeto, deverá informar a área que servirá de base para avaliação de sua proposta (Portal Docente do SIGAA >> Áreas Qualis/Capes >> Cadastrar);
- 2.1.6. Para concorrer à cota de bolsa de iniciação científica no presente certame, o proponente, por meio da funcionalidade "**Solicitar Cota de Bolsa**", deve cadastrar no mínimo um plano de trabalho a cada projeto submetido, que será destinada ao discente de Ensino Médio que participará do projeto, não ultrapassando o limite máximo de 04 (quatro) planos de trabalho no âmbito dos projetos submetidos. O plano de trabalho é específico para cada discente que participará do projeto, não havendo possibilidade de vincular mais de um discente a um plano.
- 2.1.7. O proponente deverá escolher a modalidade da bolsa (PIBIC-TEC) e seguir as regras do Edital 03 quando cadastrar o plano de trabalho. Esta indicação é utilizada para distribuição das cotas, não sendo restritiva ou exclusiva na distribuição. A cota será atribuída à modalidade escolhida, obedecendo ao limite disponível e ordem de classificação.
- 2.1.8. Os pesquisadores da modalidade Pós-doutorado (PNPD) e servidor Técnico Administrativo com titulação de Doutor lotados na CPT-ETS que concorrerão ao Processo Seletivo de Iniciação Científica, vigência 2024-2025 deverão entrar em contato com o Servidor Técnico Administrativo Rogério Barbosa, através do e-mail [rogerio@propesq.ufpb.br.](mailto:rogerio@propesq.ufpb.br) Através desse contato o proponente receberá todas as informações necessárias para se inscrever.

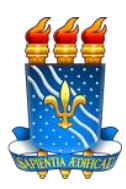

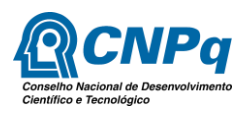

# **2.2.Cadastro de dados para cálculo do índice de produtividade intelectual:**

- 2.2.1. O proponente deverá atualizar seu Currículo Lattes (CNPq). Serão consideradas, para o cálculo do **índice de produtividade intelectual (IPI)**, produções no período de 2018 a 2022, conforme tabela de pontuação apresentada no Anexo 1. O cálculo do **IPI** será realizado de forma automática, sendo necessário submeter o arquivo do Currículo Lattes no formato XML ou autorizar sua importação no SIGAA;
- 2.2.2. Produções relativas a Artigos publicados em periódicos, trabalhos publicados em anais de eventos científicos, livros, propriedade intelectual e participação em atividades editoriais serão extraídos do Currículo Lattes;
- 2.2.3. As orientações e participações em bancas serão pontuadas a partir de dados cadastrados no SIGAA. Pedimos que o docente as revise e caso esteja faltando algum item, entrar em contato com a Coordenação do Curso ou inserir manualmente;;
- 2.2.4. Para que o Artigo seja pontuado, é necessário que o ISSN ou DOI da revista esteja registrado corretamente no Currículo Lattes. O proponente deverá escolher apenas 1 (uma) área Qualis para pontuação da produção de todos os seus Artigos;
- 2.2.5. Os itens referentes às publicações de livro, capítulo, organização de obra e tradução devem ter o ISBN registrado corretamente no Currículo Lattes para que sejam pontuados;
- 2.2.6. Todas as informações cadastradas no Currículo Lattes são de inteira responsabilidade do proponente. O Comitê Institucional poderá solicitar, a qualquer momento, a comprovação das informações prestadas;
- 2.2.7. A produção artístico-cultural deverá ser preenchida e anexada por meio do SIGPRPG [\(http://www.propesq.ufpb.br/sigprpg\),](http://www.propesq.ufpb.br/sigprpg)) até a data final de inscrição, conforme o cronograma;
- 2.2.8. A nota relativa ao IPI fica disponível no portal Docente do SIGAA (SIGAA → Pesquisa → Produção Intelectual → Relatórios de notas).
- **2.3. Funcionalidades do SIGAA relacionadas aos procedimentos de inscrição para o docente. As orientações gerais encontram-se na tabela abaixo e demais informações podem ser acessadas n[a Página de Tutoriais.](http://www.propesq.ufpb.br/propesq/contents/menu/institucional/iniciacao-cientifica/bolsas-pibic)**

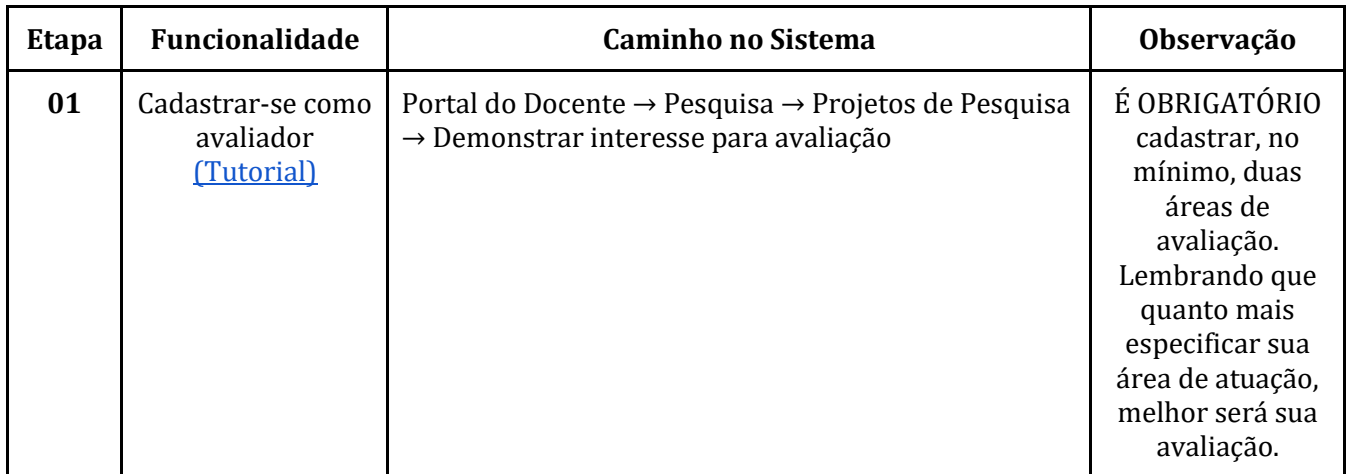

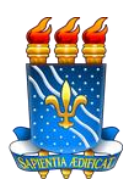

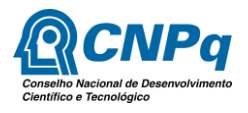

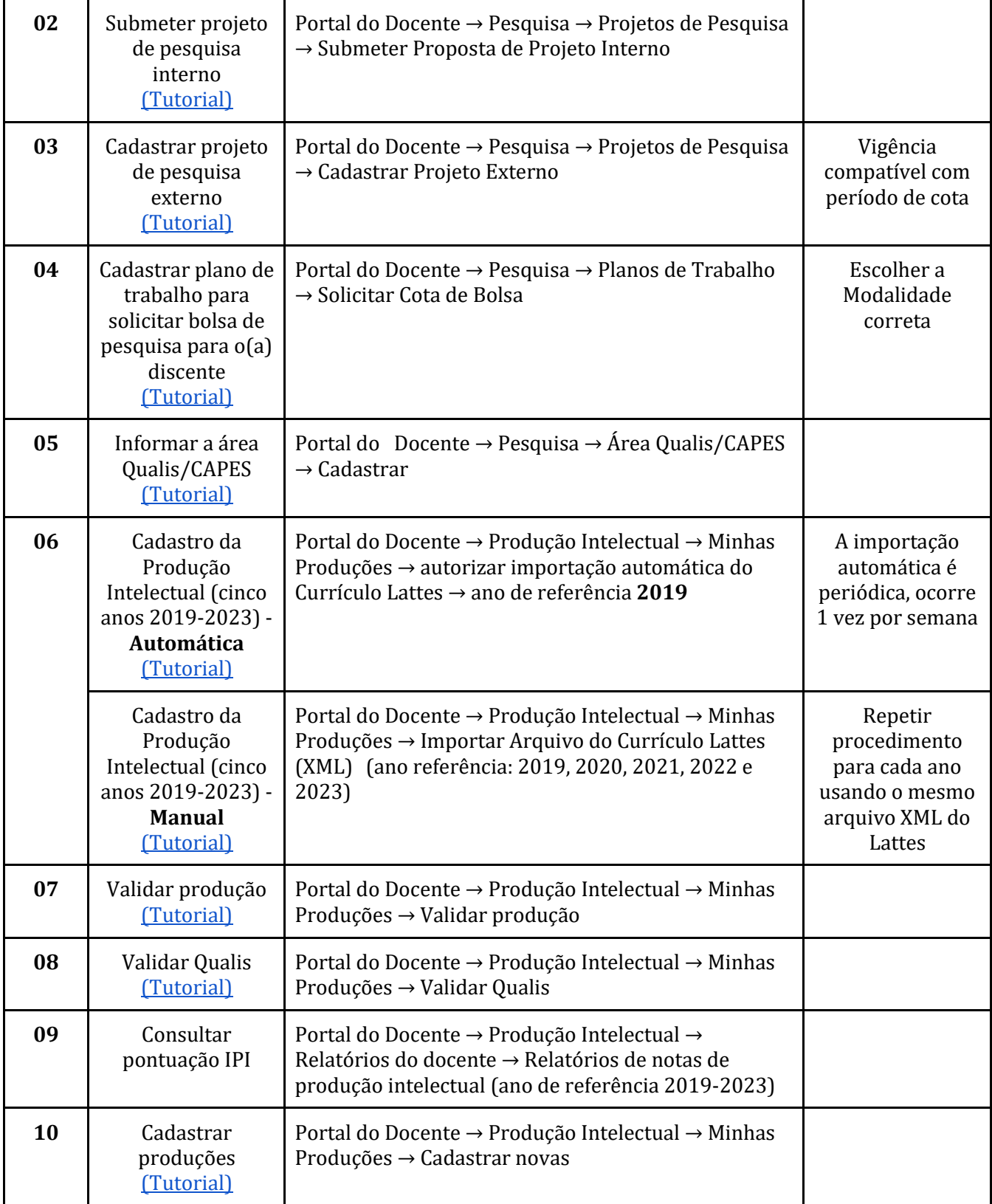

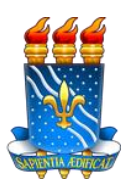

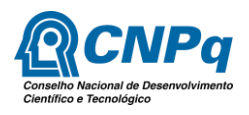

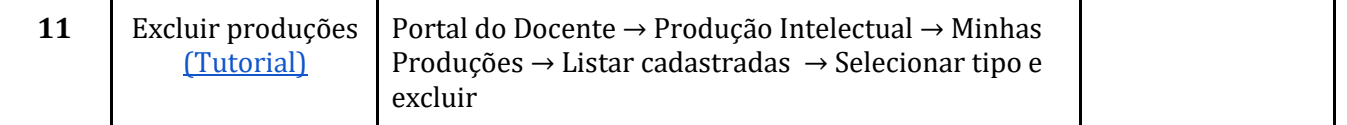

#### **3. Dos requisitos e compromissos do orientador:**

#### **3.1. Para concorrer às cotas remuneradas deste Edital, o proponente deve:**

- 3.1.1. Ser docente com titulação de Doutor no exercício de suas funções na UFPB, com cadastro ativo no SIGAA e SIGRH, lotado em um dos Departamentos do Centro Profissional e Tecnológico - Escola Técnica de Saúde/UFPB ou
- 3.1.2. Estar desenvolvendo seu Pós-doutorado na UFPB, dentro do PNPD, financiado por agência de fomento, desde que a vigência do seu projeto seja compatível com o período de vigência de bolsa para o(a) discente e que esteja cadastrado no SIGPRPG [\(http://www.propesq.ufpb.br/sigprpg\)](http://www.propesq.ufpb.br/sigprpg) ou
- 3.1.3. Ser Servidor Técnico Administrativo (Processo Sipac Nº 23074.033423/2022-34), do quadro da UFPB, com titulação de Doutor e estar cadastrado no SIGPRPG [\(http://www.propesq.ufpb.br/sigprpg\)](http://www.propesq.ufpb.br/sigprpg).
- 3.1.4. O servidor Técnico Administrativo com titulação de Doutor que concorrerá ao Processo Seletivo de Iniciação Científica, vigência 2024-2025 deverá entrar em contato com o Servidor Técnico Administrativo Rogério Barbosa, através do e-mail rogerio@propesq.ufpb.br. Através desse contato o proponente receberá todas as informações necessárias para se inscrever;
- 3.1.5. Possuir currículo atualizado na Plataforma Lattes;
- 3.1.6. Sugere-se que o pesquisador coloque seu contato telefônico no SIGAA, isso facilitará a comunicação, em caso de necessidade, entre o pesquisador e a Coordenação;
- 3.1.7. Não estar afastado para qualificação durante o período de vigência do projeto: 01/09/2024 a 31/08/2025;
- 3.1.8. O orientador não poderá ser substituído durante a vigência do projeto: 01/09/2024 a 31/08/2025;

**NOTA 1**: o item 3.1.8 obedece ao item 3.6.9 do Artigo 3.6 da Resolução 017/2006/CNPq, ANEXO III –PROGRAMA INSTITUCIONAL DE BOLSAS DE INICIAÇÃO CIENTÍFICA;

**NOTA 2**: O orientador que se afastar por um período superior a 90 dias durante a vigência da bolsa do seu aluno terá a(s) cota(s) cancelada(s) e esta(s) voltará(ão) para a Coordenação Geral dos Programas Acadêmicos de Iniciação Científica, que chamará o próximo candidato para ocupá-la;

**NOTA 3**: Este item também deve ser adotado para os demais Programas de Iniciação Científica (ANEXOS V e VI, da mesma RESOLUÇÃO).

- 3.1.9. Orientar o(a) discente nas distintas fases do trabalho científico, incluindo a emissão de parecer de relatórios; revisão dos anais de resumos e se fazer presente na apresentação do discente por ocasião do ENIC/2025;
- 3.1.10. Participar, obrigatoriamente, sempre que requisitado, do processo de avaliação dos projetos de pesquisa/planos de trabalhos, relatórios e trabalhos do Encontro de Iniciação

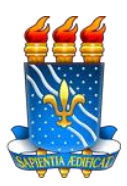

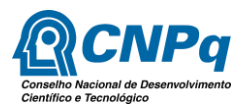

Científica da UFPB. A recusa ou omissão não justificada relativa às demandas como avaliador/consultor implicará em:

- a. Exclusão do seu projeto do Processo Seletivo vigente (vigência 2024- 2025), quando ocorrer na sua fase de avaliação. Justificativas deverão ser realizadas no período de avaliação definido no cronograma, através do site (www.propesq.ufpb.br/sigprpg);
- b. Exclusão do processo seletivo seguinte (vigência 2025-2026), quando ocorrer na fase de avaliação de relatórios final e trabalhos do ENIC; a justificativa deve ser realizada através da própria plataforma do SIGAA;
- c. **NOTA 1:** A justificativa para a recusa da avaliação deve ser cadastrada como recurso no SIGPRPG (www.propesq.ufpb.br/sigprpg), até 10 dias após o início do período de avaliação, previsto no calendário. Pedidos de remanejamento na avaliação de projetos/relatórios serão analisados pela CGPAIC;
- d. **NOTA 2:** Somente serão aceitas recusa na avaliação de projetos/relatórios, bem como ausência no ENIC, por motivo de saúde comprovada, após análise pela CGPAIC. Solicitamos que o pesquisador que não se encontra em condições de avaliar, nos envie sugestões de nomes de colegas, com título de Doutor, que possam substituí-lo nessa avaliação.
- 3.1.11. Responsabilizar-se pela seleção do estudante, dentre os estudantes que demonstraram interesse via SIGAA, a ser indicado para a cota de bolsa. O pesquisador deve selecionar o seu bolsista. Essa seleção deve obedecer critérios claros e objetivos e que sejam informados aos discentes no SIGAA. O resultado da seleção para bolsista deve ser divulgado no SIGAA;
- 3.1.12. Indicar os discentes para preencher cota sob sua responsabilidade dentro do prazo estabelecido no cronograma. A não indicação no prazo, acarretará em perda da cota;
- 3.1.13. O discente indicado não pode ser cônjuge, companheiro(a) ou parente, consanguíneo ou afim, até o terceiro grau civil do respectivo orientador;
- 3.1.14. Comunicar à CGPAIC/PROPESQ qualquer alteração no plano de trabalho do bolsista e quaisquer situações de irregularidades referentes ao(s) orientando(s), tais como abandono do projeto, acúmulo de bolsa, obtenção de vínculo empregatício, etc.;
- 3.1.15. Comprovar, a qualquer tempo, por solicitação da CGPAIC/PROPESQ ou do Comitê Institucional, a produção científica, tecnológica ou artístico-cultural, declarada no currículo Lattes submetido no SIGAA;
- 3.1.16. Incluir o nome do(s) orientando(s) nas publicações e trabalhos apresentados em Eventos Científicos, ou Artístico-Cultural em cujos resultados o mesmo teve participação efetiva;
- 3.1.17. Durante a vigência (setembro de 2024 a agosto de 2025 dependência da definição do período de vigência pelo CNPq), o orientador que precisar se afastar deverá comunicar o período de afastamento a CGPAIC/PROPESQ. Esse afastamento será no máximo de 90 dias ininterruptos. Afastamentos com período superior a 90 dias, implicará na devolução das cotas para a coordenação Geral do Programa (CGPAIC/PROPESQ) que a preencherá com o próximo candidato da lista que atenda aos requisitos de classificação.

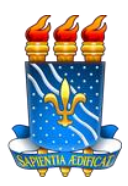

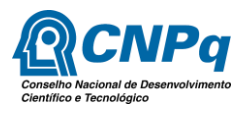

**Parágrafo único**: a licença-maternidade não caracteriza afastamento a que se refere este artigo.

- 3.1.18. Cotas de bolsas vacantes em período superior a 30 (trinta) dias, por falta de indicação de discente pelo orientador, assim como o não cumprimento dos requisitos e compromissos mencionados neste edital, implicam no cancelamento definitivo da cota do docente e redistribuição da cota para o próximo docente classificado, conforme regra deste edital;
- 3.1.19. Não possuir pendências com a CGPAIC/PROPESQ referente às duas últimas vigências (2021/2022 e 2022/2023), referente às atividades como avaliador ad hoc e como orientador, como descrito abaixo:
	- a. **Avaliador(a):** avaliação de projetos, relatórios parcial e final, avaliador no Encontro de Iniciação Científica (ENIC);
	- b. **Orientador(a):** acompanhar os orientandos durante o ENIC e orientá-los na submissão de relatórios parciais e finais com emissão do parecer;

**Parágrafo Único:** Caberá ao orientador que não estiver em condições de assistir a apresentação do seu aluno, por ocasião do ENIC, comunicar a CGPAIC e indicar um representante seu, habilitado para assistir a referida apresentação. Isto é, o seu representante deverá ter obrigatoriamente o nível mínimo de Doutor.

- 3.1.20. Manter seu telefone atualizado no SIGRH: SIGRH → SERVIÇOS → ATUALIZAR DADOS PESSOAIS → ATUALIZAR ENDEREÇO.
- 3.1.21. O descumprimento dos itens 3.1.19 impedirá o orientador de participar do próximo processo seletivo, vigência 2025-2026 e levará ao encerramento imediato do projeto e plano(s) de trabalho em desenvolvimento.

#### **4. Dos requisitos e compromissos do discente bolsista:**

- **4.1.** Estar regularmente matriculado em curso técnico regular do do Centro Profissional e Tecnológico-Escola Técnica de Saúde (CPT-ETS/UFPB) e manter seu cadastro atualizado no SIGAA, contendo telefone, dados bancários, endereço físico e eletrônico. A CGPAIC não se responsabiliza por problemas no pagamento da bolsa devido à inconsistência nas informações da conta bancária prestadas pelos bolsistas.
- **4.2.** Se dedicar às atividades previstas no plano de trabalho aprovado, durante a vigência do programa;
- **4.3.** Para o(a) discente bolsista não é permitido possuir vínculo empregatício.

**NOTA 1:** O estágio não cria vínculo empregatício de qualquer natureza, desde que observados os requisitos dispostos no artigo 3º da Lei nº 11.788/2008:

> *"I – matrícula e frequência regular do educando em curso de educação superior, de educação profissional, de ensino médio, da educação especial e nos anos finais do ensino fundamental, na modalidade profissional da educação de jovens e adultos e atestados pela instituição de ensino;*

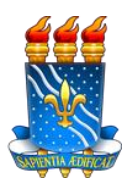

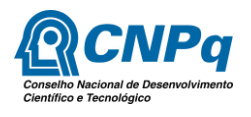

*II – celebração de termo de compromisso entre o educando, a parte concedente do estágio e a instituição de ensino;*

*III – compatibilidade entre as atividades desenvolvidas no estágio e aquelas previstas no termo de compromisso."*

**NOTA 2:** Poderá ser concedida bolsa ao aluno que esteja em estágio não-obrigatório, desde que haja declaração conjunta da Instituição de ensino, do supervisor do estágio e do orientador da pesquisa, de que a realização do estágio não afetará sua dedicação às atividades acadêmicas e de pesquisa.

**NOTA 3:** A CGPAIC/PROPESQ emitirá declaração baseada nas informações contidas nas declarações do supervisor do estágio e do orientador.

**NOTA 4:** O bolsista deverá manter essa declaração em seu poder, bem como encaminhar cópia a seu orientador e a CGPAIC/PROPESQ, por meio de e-mail ao **[portal@propesq.ufpb.br](mailto:portal@propesq.ufpb.br)**. O disposto neste subitem se aplica também ao bolsista que venha obter estágio não-obrigatório durante a vigência da bolsa.

- **4.4.** O orientador não pode ser cônjuge,, companheiro(a) ou parente, consanguíneo ou afim, até o terceiro grau civil do respectivo orientador;
- **4.5.** Cadastrar o currículo na Plataforma Lattes do CNPq e validar eletronicamente os dados cadastrais no SIGAA (informar link do currículo Lattes), antes do processo seletivo prévio e da indicação do orientador no Programa de Iniciação Científica. **O link do Currículo Lattes do discente deverá ser colocado na página "Editar Perfil" no SIGAA;**

**NOTA**: A validação eletrônica somente será ratificada quando enviar seu currículo ao CNPq.

**4.6.** Realizar o plano de trabalho proposto pelo orientador e apresentar relatórios de pesquisa (parcial e final), conforme período descrito no calendário da PROPESQ disponível em sua página eletrônica no endereço **[www.propesq.ufpb.br](http://www.propesq.ufpb.br/)**[,](http://www.propesq.ufpb.br/) inclusive no caso de desistência do programa;

**NOTA: o(a) discente** que participar de um projeto em algum Programa de Iniciação Científica (CGPAIC/CNPq/UFPB), e que durante a vigência, por algum motivo, se desligar do projeto, deverá submeter à homologação do ex-orientador, dentro de 15 dias, o relatório referente ao período que permaneceu na pesquisa. O não cumprimento dessa responsabilidade pelo bolsista implicará na devolução, em valores atualizados, da bolsa referente ao período de permanência e ao não direito à declaração de participação na pesquisa.

- **4.7.** Submeter e apresentar trabalho no Encontro de Iniciação Científica da UFPB ENIC/UFPB, conforme período descrito no calendário da CGPAIC/PROPESQ disponível página eletrônica da PROPESQ no endereço [www.propesq.ufpb.br.](http://www.propesq.ufpb.br/) O não atendimento, sem justificativa, implicará em inadimplência, ficando o(a) discente impedido de receber o certificado de participação no ENIC e qualquer declaração referente à sua participação nos Programas de Iniciação Científica da UFPB;
- **4.8.** Nas publicações e trabalhos apresentados, fazer referência ao Centro Profissional e Tecnológico-Escola Técnica de Saúde (CPT-ETS/UFPB), ao orientador e à sua condição de bolsista de pesquisa, informando a modalidade de bolsa e o programa vinculado;

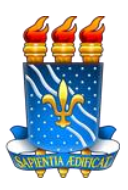

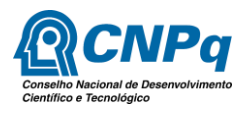

- **4.9.** É vedado o acúmulo desta com bolsas de outros Programas do CNPq, da CAPES ou da UFPB, bem como de quaisquer agências nacionais ou internacionais de fomento ao ensino e à pesquisa ou congêneres;
- **4.10.** É vedado o acúmulo e manutenção de bolsas pagas ao discente com recursos da União (Decreto Nº 7.416, de 30 de dezembro de 2010). Não é considerado acúmulo a manutenção simultânea de bolsa IC com bolsas concedidas por Instituições Federais de Ensino Superior (IFES) ou pelo Ministério da Educação (MEC), quando estas possuírem objetivos assistenciais, de manutenção ou de permanência, finalidades distintas de iniciação científica;
- **4.11.** Devolver à CPT-ETS/UFPB, em valores atualizados, a(s) mensalidade(s) recebida(s) indevidamente, caso os requisitos e compromissos estabelecidos acima não sejam cumpridos. O pagamento indevido da bolsa deverá ser ressarcido imediatamente através da Guia de Recolhimento da União (GRU). Quando se esgotar o prazo fixado pela lei ou por decisão proferida em processo regular, o pagamento recairá na dívida ativa da União.Participar obrigatoriamente das atividades promovidas pela CGPAIC/PROPESQ;
- **4.12.** Participar obrigatoriamente das atividades promovidas pela CGPAIC/PROPESQ e do Encontro de Pesquisa e Extensão da CPT-ETS/UFPB. Na impossibilidade da participação, o(a) discente deve enviar justificativa oficial à CGPAIC/PROPESQ e à ETS, respectivamente, com antecedência de até 72h do início da atividade;
- **4.13.** Estar ciente que o não cumprimento de quaisquer dos requisitos e compromissos mencionados neste edital implica no desligamento do discente do Programa de Iniciação Científica ao qual esteja vinculado.

#### **5. Do projeto e plano de trabalho:**

**5.1.** O proponente poderá submeter até dois planos de trabalho, podendo estes estarem vinculados a até 2 (dois) Projetos. Cada Projeto deverá ter pelo menos um plano de trabalho vinculado. O mesmo plano de trabalho não pode estar vinculado a mais de um projeto.

**NOTA:** O projeto com seus planos não pode ser inscrito em mais de um edital, a saber: Editais 01, 02 e 03/2024 – PROPESQ/CGPAIC.

- **5.2.** Os textos referentes aos projetos/planos serão submetidos via SIGAA, em campos específicos, respeitando o limite de caracteres de cada campo. (ver anexo 2);
- **5.3.** Poderá ser anexado texto complementar (gráficos, figuras, fórmulas, equações, etc.) em arquivo no formato PDF, com correspondente citação no texto do projeto/plano;

**NOTA:** O proponente que necessitar escrever o projeto/plano utilizando o software LaTeX poderá submeter o projeto completo em PDF, respeitando o que se estabelece no item 5.2, bem como inserir esta observação nos campos específicos. O PDF submetido para avaliação não deve conter o nome do pesquisador.

- **5.4.** Projetos, planos de trabalhos, relatórios parcial e final deverão ser REPROVADOS caso apresente uma (ou mais) das características abaixo:
	- Documentos idênticos;
	- Não sejam de natureza de Iniciação Científica ou Tecnológica;
	- Apresentem plágio, segundo legislação vigente.

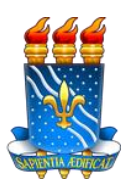

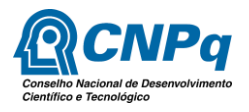

- **5.5.** Serão considerados REPROVADOS, os projetos com nota menor que 7,0 (sete) ou projetos iguais submetidos para mesmo Edital.
- **5.6.** Serão considerados NÃO APROVADOS os planos que sejam idênticos a outros planos submetidos para o mesmo projeto, no mesmo edital.:
- **5.7.** Não serão aceitas inscrições submetidas após o prazo final de recebimento estabelecido pelo Cronograma deste Edital;
- **5.8.** O(s) Projeto(s)/Plano(s) de Trabalho deve(m) ter viabilidade técnica e financeira, não podendo depender de recursos financeiros da UFPB para a sua execução;
- **5.9.** É de exclusiva responsabilidade de cada proponente adotar todas as providências que envolvam permissões e autorizações especiais de caráter ético ou legal, necessárias à execução do projeto;
- **5.10.** Os projetos de pesquisa que utilizam modelos animais devem ser analisados pela Comissão de Ética no Uso de Animais (CEUA), visando à qualificação dos projetos e evitando o uso inapropriado ou abusivo de animais. Desta forma, os projetos enquadrados nesta categoria devem ser previamente registrados na CEUA e no ato de inscrição do projeto deverá ser informado o número do protocolo de registro;
- **5.11.** Os projetos de pesquisa envolvendo seres humanos devem ser analisados por um Comitê de Ética em Pesquisa (CEP) habilitado pelo CONEP, visando salvaguardar a dignidade, os direitos, a segurança e o bem-estar do participante da pesquisa. Desta forma, os projetos enquadrados nesta categoria devem ser previamente registrados na Plataforma Brasil e no ato de inscrição do projeto deverá ser informado o número do Certificado de Apresentação de Apreciação Ética (CAAE).
- **5.12.** O início do projeto e a indicação de discentes para participação nos mesmos, só poderão ser realizados após apresentação de documento de aprovação pelo CEP, habilitado pelo CONEP, e CEUA, vinculado ao CONCEA. O proponente deverá encaminhar à CGPAIC/PROPESQ, através do sistema SIGPRPG [\(http://www.propesq.ufpb.br/sigprpg\),](http://www.propesq.ufpb.br/sigprpg)) o documento com aprovação pelo referido comitê. Neste documento deverá constar a vigência do projeto aprovado, compatível com a vigência do Programa de Iniciação Científica (setembro/2024 a agosto/2025), ou possuir emenda aprovada para o novo cronograma;
- **5.13.** Orientações e informações sobre os procedimentos para envios de projetos de pesquisa aos comitês, consultar:
	- <http://plataformabrasil.saude.gov.br/login.jsf>
	- <http://www.ebserh.gov.br/web/hulw-ufpb/pesquisa>
	- [http://www.ccs.ufpb.br/eticaccsufpb](http://www.ccs.ufpb.br/eticaccsufpb/)
	- <http://www.ccm.ufpb.br/cep>
	- [http://www.ufpb.br/sistemaceua](http://www.ufpb.br/sistemaceua/)

## **6. Da avaliação de mérito dos projetos e planos de trabalho:**

- **6.1.** A análise dos projetos de pesquisa (projeto interno) será realizada por um banco de consultores da UFPB. Estes consultores são os proponentes de projetos participantes deste edital, formando um sistema de análise por pares;
- **6.2.** Os projetos serão alocados aos avaliadores pela CGPAIC/PROPESQ, levando em consideração a ordem de prioridade adotada pelo SIGAA: especialidade, subárea, área e grande área de conhecimento cadastrada pelo consultor/proponente;

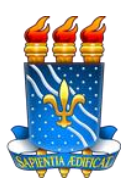

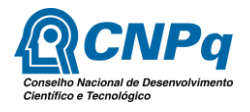

**6.3.** A nota de cada avaliação do projeto será obtida por meio da média ponderada dos pontos atribuídos pelos consultores, com base nos seguintes critérios:

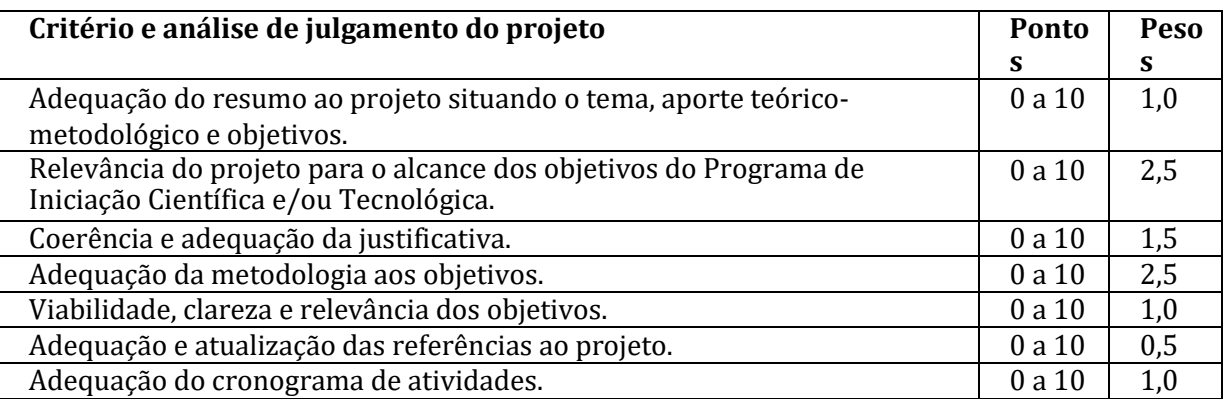

**NOTA:** Detalhamento para escrita do projeto, plano de trabalho e avaliação estão no Anexo 2.

- **6.4.** A nota de cada projeto será calculada por meio da média das avaliações realizadas pelos pareceristas;
- **6.5.** Serão considerados aprovados os projetos que alcançarem nota igual ou superior a 7,0 (sete);
- **6.6.** Caso se trate de projeto de pesquisa previamente aprovado por agência de fomento à pesquisa ou com financiamento externo (projeto externo), a proposta receberá nota igual a 10 (dez), sendo obrigatória a prévia inserção no SIGAA do comprovante de financiamento ou aprovação fornecido pela agência de fomento à pesquisa ou pela entidade financiadora. Este projeto deve estar na vigência (01/09/2024 a 31/08/2025) do Programa de Iniciação Científica;

**NOTA:** Projetos financiados pela UFPB não são considerados Projetos Externos.

- **6.7.** A **Nota do Projeto (NP)** é composta pela média aritmética das notas dos projetos classificados;
- **6.8.** Os planos de trabalhos serão avaliados por meio de parecer e indicação de situação: APROVADO ou NÃO APROVADO;

## **7. Da avaliação da produção científica:**

- **7.1.** A avaliação da produção científica do pesquisador será realizada a partir do Índice de Produtividade Intelectual (IPI), calculado por meio da soma das pontuações estabelecidas no Anexo 1 para as produções científicas, de propriedade intelectual, entre outras, para o período de **janeiro/2019 até dezembro/2023**, devidamente cadastradas no Currículo Lattes do CNPq. Para alguns itens, são definidas quantidades máximas permitidas, conforme o Anexo 1 deste edital;
- **7.2.** Em relação aos artigos científicos publicados em periódicos, será computada somente a produção científica em periódicos classificados, no Qualis/CAPES 2017-2020 de periódicos, abrangendo os estratos A1, A2, A3 e A4 B1, B2, B3 e B4 considerando-se a área de avaliação indicada pelo pesquisador no SIGAA. Apenas uma área será utilizada para cômputo da produção (área cadastrada e selecionada no SIGAA);
- **7.3.** Em relação à produção artístico-cultural, o proponente deverá encaminhar sua pontuação devidamente cadastrada no Currículo Lattes do CNPq, com o respectivo Qualis-Artístico/CAPES,

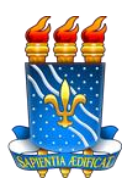

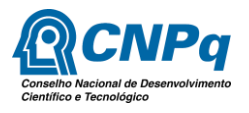

abrangendo os estratos A1, A2, A3, A4, B1, B2 e B3, de acordo com classificação mais recente, quando do período de abertura de recursos a ser disponibilizado no SIGPRPG; e

**7.4.** A partir do Índice de Produtividade Intelectual (IPI), será calculado o Fator de Produtividade em Pesquisa Intelectual (FPPI), computado no valor de 0 a 10, como apresentado a seguir:

Se IPI≥150 , FPPI=10 Se IPI ‹150, então o FPPI=IPI/15

**7.5.** Os bolsistas de produtividade em pesquisa do CNPq (PQ) ou produtividade em desenvolvimento tecnológico e extensão inovadora - DT terão FPPI ajustado para 10. Estes pesquisadores deverão realizar todas as etapas para registro da produção intelectual dentro do período previsto no cronograma.

## **8. Dos critérios de classificação**

**8.1.** A classificação será realizada com base no Índice Final Classificatório (IFC) que corresponde à média ponderada entre o FPPI, com peso 7 (sete), e Nota do Projeto (NP), com peso 3 (três):

## **IFC = [(FPPI x 7) + (NP x 3)]/10**

- **8.2.** São aptos a concorrer no presente certame os pesquisadores inseridos como orientador em plano de trabalho cadastrado por meio da funcionalidade "**Solicitar Cota de Bolsa"** e cujo projeto vinculado foi aprovado;
- **8.3.** As cotas serão distribuídas por ordem classificatória, cada pesquisador poderá receber até seis cotas, desde que atinja um IFC mínimo de 7 (sete). O Pesquisador que obtiver IFC inferior a 7 (sete), poderá receber uma cota, desde que ainda tenha disponibilidade destas;

## **9. Da substituição e cancelamento:**

- **9.1.** A substituição do discente deverá ser feita pelo orientador via SIGAA e poderá ocorrer até o quinto dia útil do antepenúltimo (terceiro mês) mês do término da vigência;
- **9.2.** A substituição do bolsista deverá levar em consideração os mesmos critérios e exigências aplicadas aos discentes candidatos do processo de seleção anual;
- **9.3.** A substituição do novo discente não implicará em prorrogação do prazo de 12 meses para realização do plano de trabalho, bem como de suas atividades propostas no cronograma do projeto/plano de trabalho;
- **9.4.** A substituição do bolsista deverá ser realizados, via SIGAA, até o décimo dia do mês em curso para a inserção na folha de pagamento do mês corrente, não havendo possibilidade de instrumento de pagamento retroativo pelas instituições de fomento da bolsa;
- **9.5.** A indicação do substituto para o plano de trabalho deverá ocorrer no máximo em até 30 dias após o desligamento do discente. O não cumprimento do prazo implicará em cancelamento do plano e, no caso de bolsistas remunerados, a perda de bolsa;
- **9.6.** O cancelamento do Projeto de Pesquisa e/ou plano de trabalho poderá ser solicitado pelo orientador a qualquer momento, respeitando as seguintes condições:

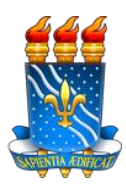

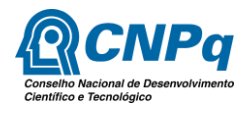

- 9.6.1.Caso a solicitação ocorra após 3 (três) meses do período inicial de execução do projeto/plano de trabalho, deverá ser apresentado o relatório parcial das atividades desenvolvidas até o momento da solicitação de cancelamento;
- 9.6.2.Se a solicitação acontecer após 2 (dois) meses do envio do relatório parcial, o(a) discente deverá entregar o relatório final do plano.
- **9.7.** O projeto com algum(s) plano(s) de trabalho pendente(s) de envio de relatório(s) parcial(s) ou final(s) não poderá ser finalizado enquanto não for(em) regularizada a(s) pendência(a) do(s) referido(s) plano(s) de trabalho;
- **9.8.** A finalização do discente no plano de trabalho não implicará automaticamente a finalização ou cancelamento do referido plano, este só ocorrerá após o cumprimento do envio dos relatórios parcial e final. A não entrega dos relatórios implicará na aplicação do item 4.11 para o bolsista.
- **9.9.** Em caso de cancelamento do projeto e/ou plano de trabalho, a(s) cota(s) remunerada(s) retorna(m) à CGPAIC/PROPESQ, que poderá ser redistribuída para outro plano apto do mesmo orientador ou de outro a partir da ordem de classificação dentro da área de conhecimento; o plano apto a ser vinculado à cota remunerada deverá ter concorrido para tal modalidade;

#### **10. Disposições finais:**

- **10.1.** Exclusão do Processo Seletivo Os proponentes que não realizarem as avaliações dos projetos a eles destinados serão excluídos do processo seletivo, conforme o disposto no item 3.1.8 e 3.1.9;
- **10.2.** A nota do projeto poderá ser consultada pelo proponente no SIGAA, durante o período de avaliações. A nota do IPI poderá ser consultada a partir da atualização do currículo Lattes e cadastro da área Qualis (Menu Docente → Produção Intelectual → Relatórios do docente → Relatórios de notas de produção intelectual);
- **10.3.** Divulgação do resultado provisório A nota do projeto de cada proponente e situação do plano de trabalho estarão disponíveis para o proponente no Portal do Docente do SIGAA (Menu Docente

→ Pesquisa → Projetos de Pesquisa → Listar meus projetos) (ver cronograma deste Edital).

- **10.4.** O resultado final com lista dos docentes e quantidade de cotas será divulgada na página eletrônica da PROPESQ (www.propesq.ufpb.br), conforme cronograma;
- **10.5.** Pedidos de Reconsideração Para formalizar o pedido de reconsideração, o(a) pesquisador(a) deverá enviá-lo através do sistema SIGPRPG [\(http://www.propesq.ufpb.br/sigprpg\),](http://www.propesq.ufpb.br/sigprpg)) no período descrito no cronograma. Os pedidos de reconsideração só serão deferidos nos seguintes casos:
	- a) Recurso referente à nota: discrepância de 2 (dois) pontos entre as notas dos avaliadores ou em caso de reprovação do projeto ou plano de trabalho.
	- b) O recurso será encaminhado para um avaliador externo. Para a nota final será excluída a nota contestada e considerada a média aritmética das notas atribuídas pelos dois avaliadores finais.

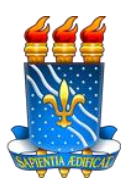

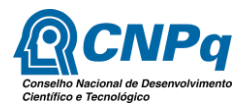

- c) Recursos referentes à Nota do IPI serão encaminhados para um avaliador, caso haja comprovação de discrepância entre o valor apresentado pelo SIGAA e estimado pelo docente.
- **10.6.** Divulgação do Resultado Final O resultado final do julgamento das propostas será divulgado através do sistema SIGPRP[G \(www.propesq.ufpb.br/sigprpg\)](http://www.propesq.ufpb.br/sigprpg)) e no site da Pró-Reitoria de Pesquisa, em que ficará disponível a lista dos orientadores contemplados com cotas de bolsas. Cada pesquisador também terá acesso ao seu próprio resultado final detalhado por meio do SIGAA (Menu Docente → Pesquisa → Planos de Trabalho → Resultado da Distribuição de Cotas);
- **10.7.** Os casos omissos neste edital, bem como interpretados de modo discrepante quanto à sua aplicação, serão resolvidos no âmbito do Comitê Institucional dos Programas de Iniciação Científica;
- **10.8.** A CGPAIC/PROPESQ, em conjunto com o Comitê Institucional dos Programas de Iniciação Científica, poderá suspender ou cancelar as bolsas, a qualquer momento, caso constate o não cumprimento das presentes normas;
- **10.9.** Toda a comunicação de ordem geral referente ao processo seletivo de bolsas será feita através da página eletrônica da Pró-Reitoria de Pesquisa no endereço [www.propesq.ufpb.br.](http://www.propesq.ufpb.br/) Ao seu exclusivo critério, a CGPAIC/PROPESQ poderá utilizar outros meios de comunicação que achar necessários, não sendo este excludente do primeiro;
- **10.10.** É vedada a solicitação da identificação dos avaliadores;
- **10.11.** Outras orientações sobre funcionalidade do SIGAA e demais esclarecimentos estarão disponíveis na página eletrônica da PROPESQ;
- **10.12.** Qualquer cidadão é parte legítima para impugnar o edital no prazo de 5 (cinco) dias úteis anteriores à data de início do período de inscrição, mediante processo eletrônico encaminhado à CGPAIC/PROPESQ (11.00.79.02), o qual será respondido pela autoridade competente em até 3 (três) dias úteis, após seu recebimento;
- **10.13.** A CGPAIC/PROPESQ não se responsabiliza pelo pagamento referente às bolsas de iniciação científica e tecnológica, haja vista que essa remuneração está condicionada a questões de gestão orçamentária sobre as quais essa Coordenação/Pró-Reitoria não tem autonomia.
- **10.14.** Outras orientações sobre funcionalidade do SIGAA e demais esclarecimentos estarão disponíveis na página eletrônica da PROPESQ (www.propesq.ufpb.br).

#### **11. Cronograma**

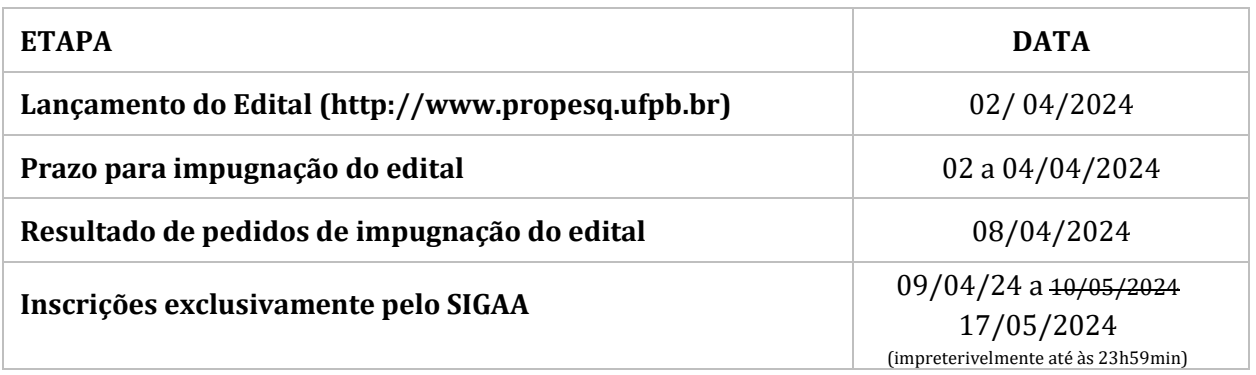

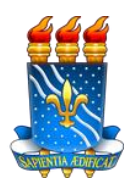

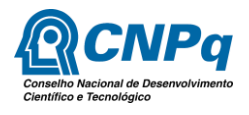

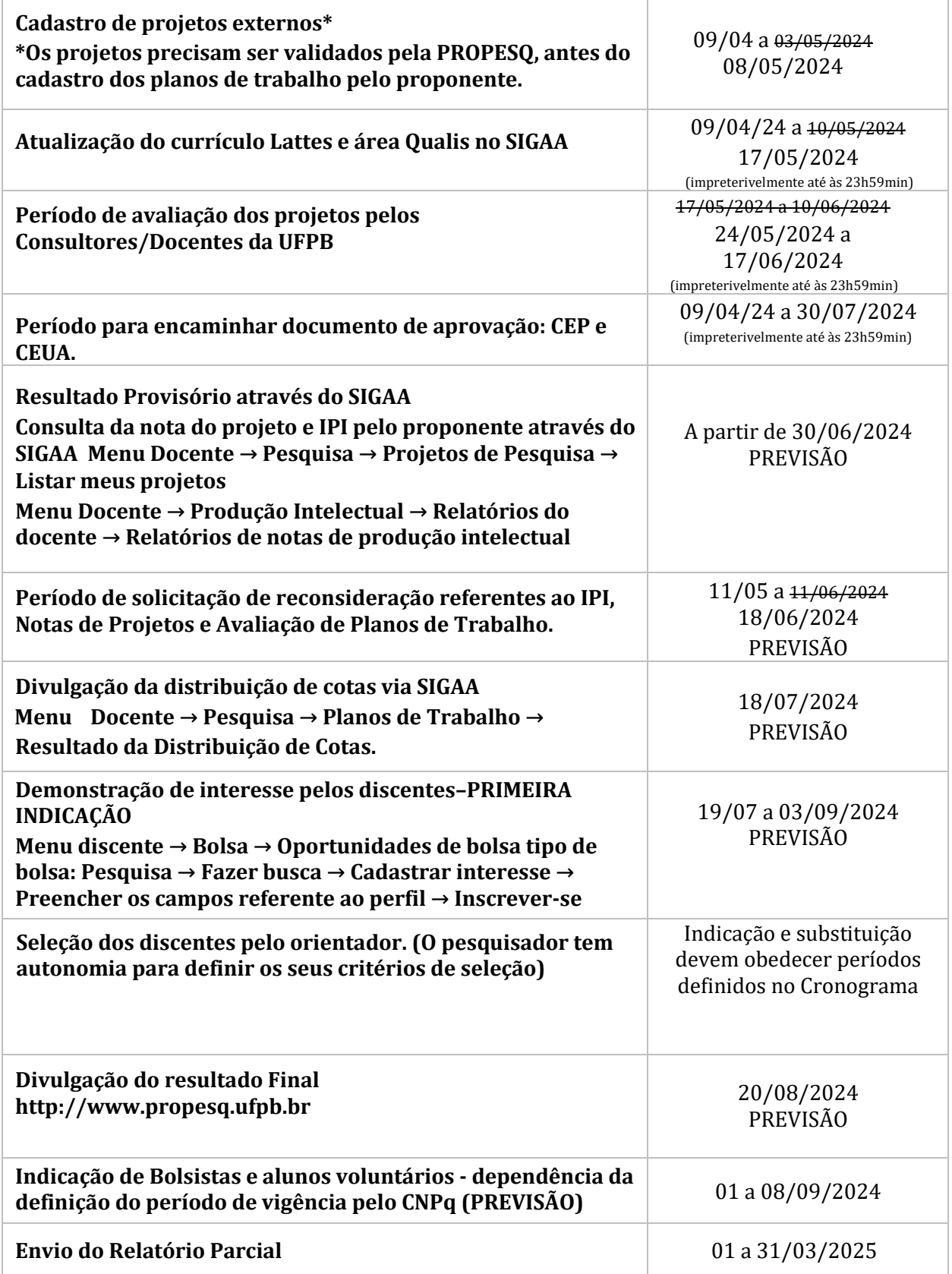

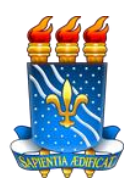

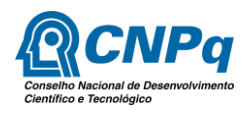

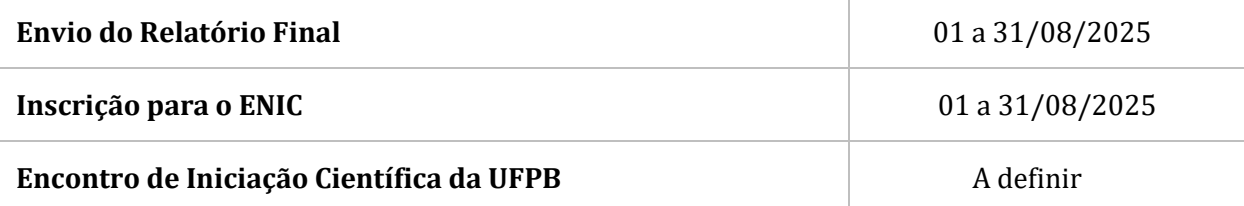

**ATENÇÃO**

Todos os bolsistas deverão ser indicados na data prevista no cronograma, sob pena de não recepção do pagamento referente ao primeiro mês de vigência da cota de bolsa.

Todos os bolsistas deverão atualizar os dados bancários no seu perfil do SIGAA. Os bolsistas contemplados com cotas deste edital deverão cadastrar conta corrente individual do Banco do Brasil.

O discente deverá atualizar seu currículo Lattes e enviado ao CNPq (SALVAR E ENVIAR). Discente cujo currículo esteja em preenchimento não será aceito para indicação.

A não indicação de bolsista(s) até a data-limite implicará na perda definitiva da(s) cota(s) concedida(s) e redistribuição para o próximo pesquisador classificado, sem necessidade de qualquer comunicação prévia pela CGPAIC/PROPESQ.

## **INFORMAÇÕES:**

UFPB/PROPESQ/COORDENAÇÃO GERAL DE PROGRAMAS ACADÊMICOS E DE INICIAÇÃO CIENTÍFICA [www.propesq.ufpb.br](http://www.propesq.ufpb.br/) Edifício da Reitoria, 2º andar ,Telefone: 3216-7570 e-mail: [cgpaic@propesq.ufpb.br](mailto:cgpaic@propesq.ufpb.br) e [portal@propesq.ufpb.br](mailto:portal@propesq.ufpb.br) Processo eletrônico encaminhar à CGPAIC/PROPESQ (11.00.79.02)

João Pessoa, 02 de maio de 2024.

COMITÊ INSTITUCIONAL DOS PROGRAMAS DE INICIAÇÃO CIENTÍFICA

COORDENAÇÃO GERAL DE PROGRAMAS ACADÊMICOS E DE INICIAÇÃO CIENTÍFICA

PRÓ-REITORIA DE PESQUISA

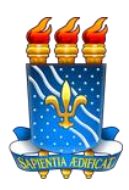

 $\mathsf{L}$ 

# **MINISTÉRIO DA EDUCAÇÃO UNIVERSIDADE FEDERAL DA PARAÍBA PRÓ-REITORIA DE PESQUISA**

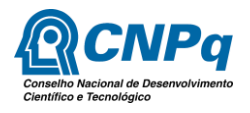

## **ANEXO 1**

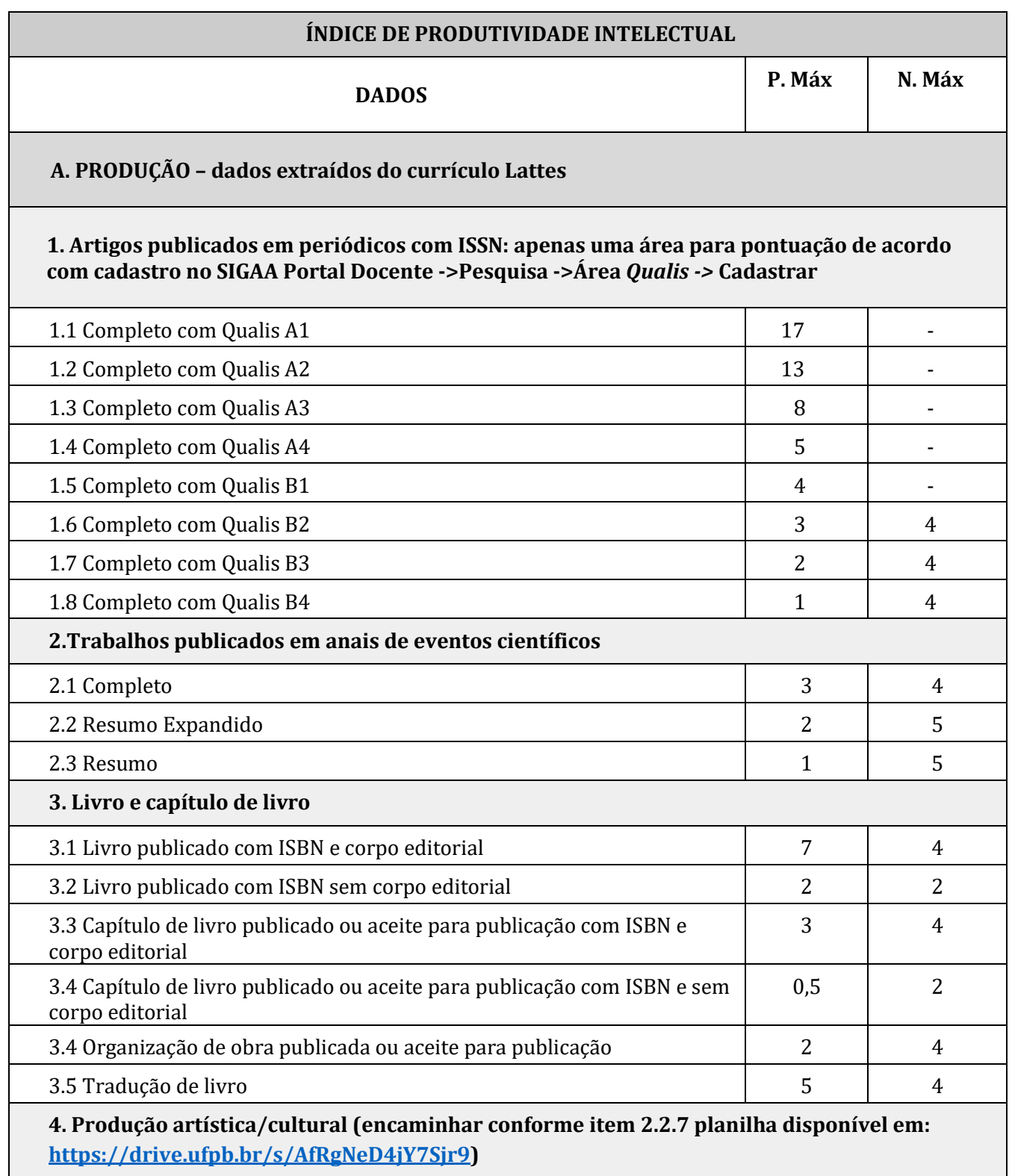

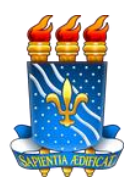

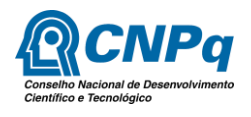

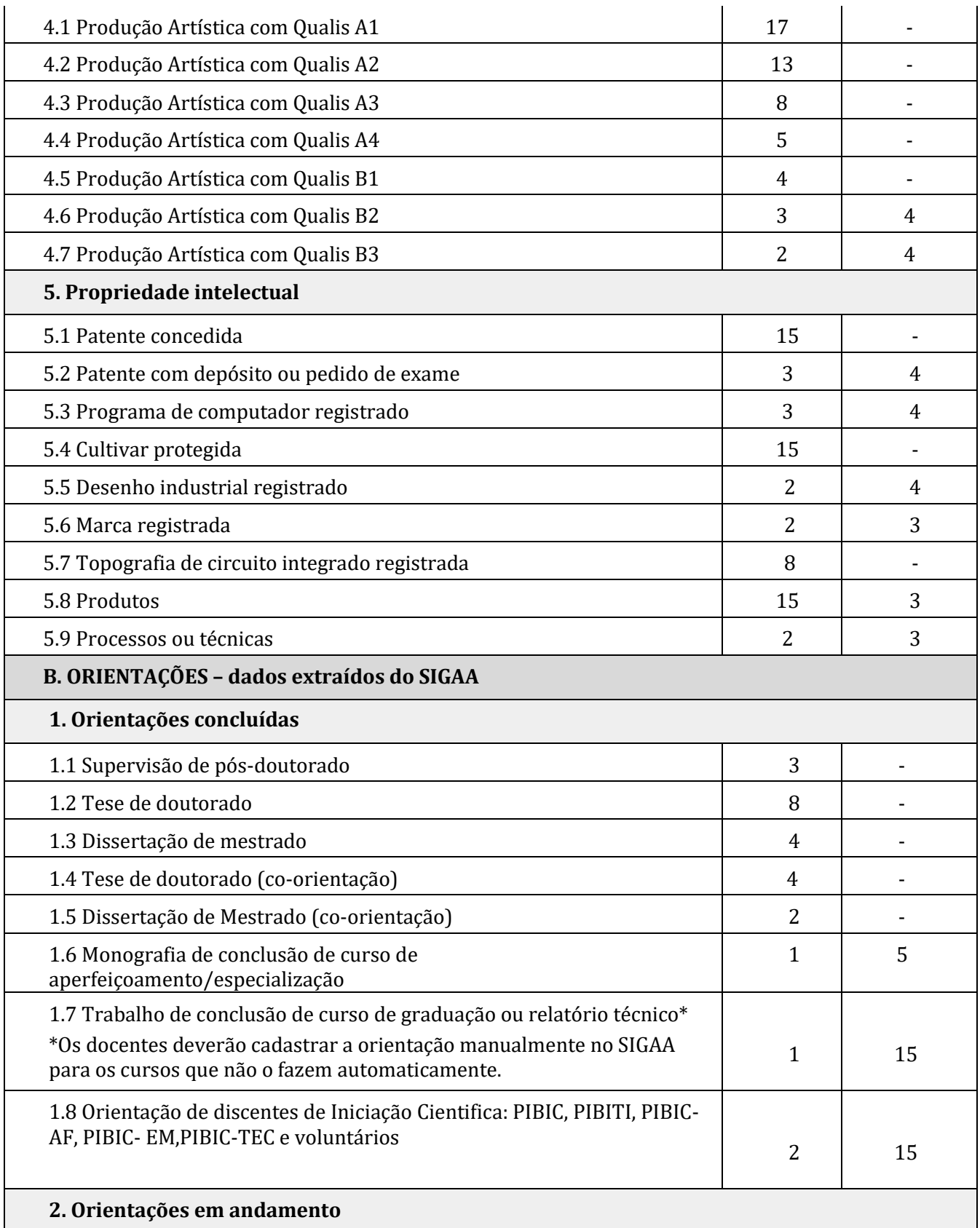

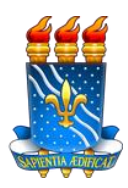

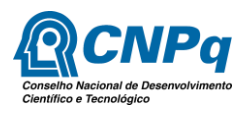

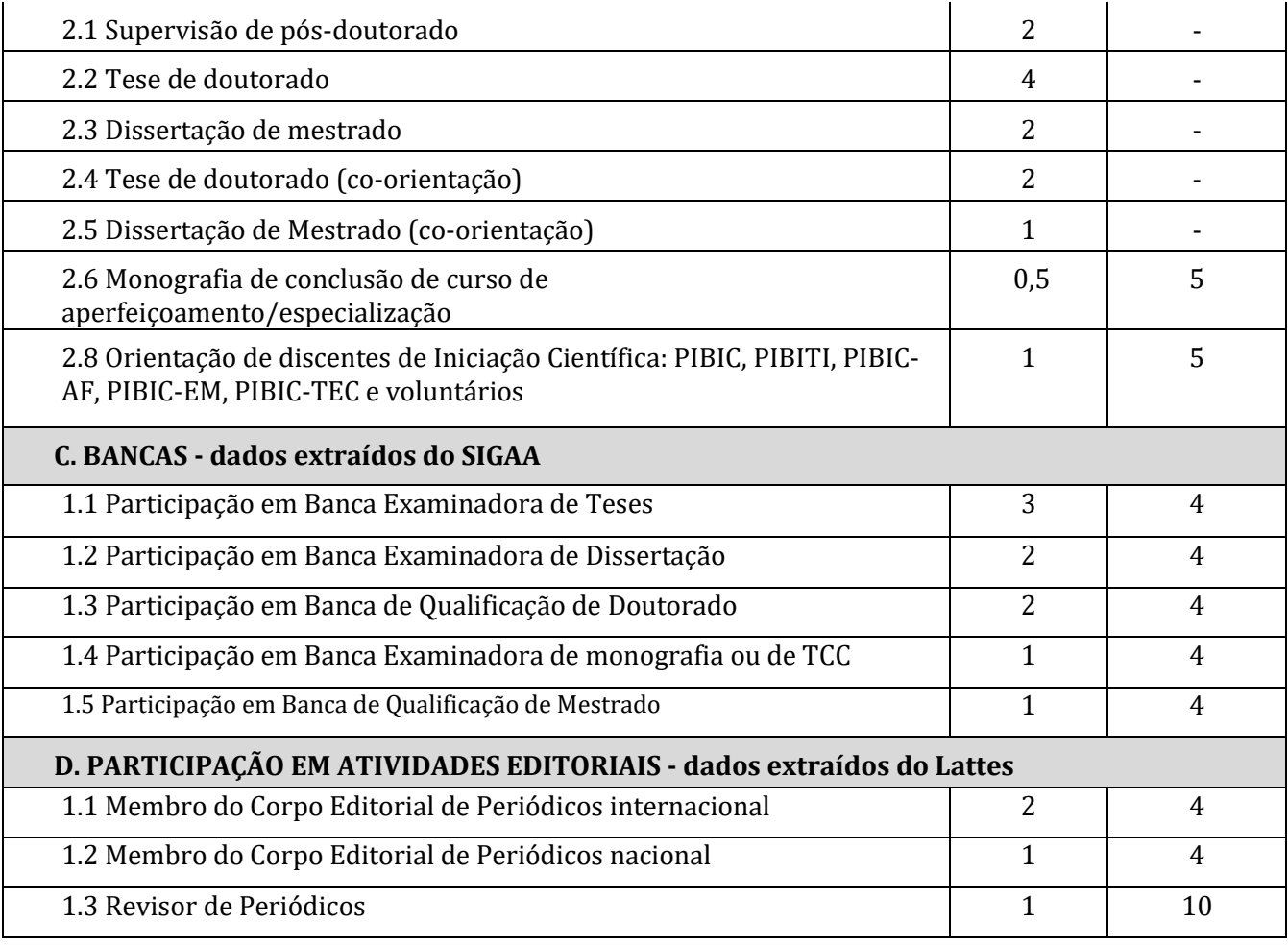

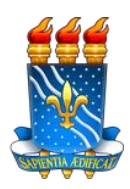

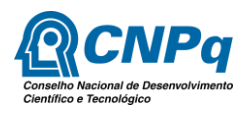

# **ANEXO 2**

# **TUTORIAL DE ELABORAÇÃO E DE AVALIAÇÃO DE PROJETOS DE INICIAÇÃO CIENTÍFICA**

A Coordenação Geral dos Programas Acadêmicos e de Iniciação Científica em parceria com o Ateliê de Textos Acadêmicos apresenta este tutorial para elaboração e avaliação de projetos de iniciação científica.

## **1. Da estrutura do projeto e do plano de trabalho**

A estrutura do projeto de iniciação científica proposta nos Editais referentes à Iniciação Científica desta Pró-Reitoria, contempla as seguintes seções, com os respectivos limites de caracteres:

## **Projeto**

- a) Título (até 400 caracteres)
- b) Title (até 400 caracteres)
- c) Palavras-chave (até 50 caracteres) escrever até 6 descritores separados por ponto.
- d) Keywords (até 50 caracteres) escrever até 6 descritores em inglês, separados por ponto.
- e) Descrição resumida (até 15.000 caracteres)
- f) Abstract (até 15.000 caracteres)
- g) Introdução/Justificativa (até 15.000 caracteres)
- h) Objetivos (até 15.000 caracteres)
- i) Metodologia (até 15.000 caracteres)
- j) Referências (até 15.000 caracteres)
- k) Informar membros do projeto
- l) Cronograma

O proponente deverá indicar se o projeto está relacionado aos Objetivos de Desenvolvimento Sustentável (ODS), escolhendo o número do ODS à qual a pesquisa esteja relacionada, ou a opção nenhum, caso não haja.

O proponente deverá enviar o seu projeto em formato PDF.

Obs.: O proponente que necessitar escrever o projeto/plano utilizando o software LaTeX poderá submeter o projeto completo em PDF, respeitando o que se estabelece no Edital, bem como inserir esta observação nos campos específicos.

## **Plano de Trabalho**

A estrutura do plano de trabalho contempla as seguintes seções, com os respectivos limites de caracteres:

- a) Título (até 400 caracteres)
- b) Title (até 400 caracteres)
- c) Introdução/Justificativa (até 9.000 caracteres)
- d) Objetivos (até 9.000 caracteres)

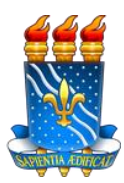

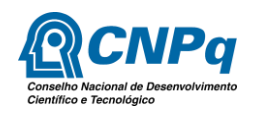

- e) Metodologia (até 9.000 caracteres)
- f) Referências (até 9.000 caracteres)
- g) Cronograma

Cada seção admite um limite de até 15.000 caracteres por aba, para projeto, e 9.900 para os planos de trabalho, portanto, há espaço suficiente para o pesquisador lançar todas as informações necessárias à apresentação e avaliação do seu projeto. No entanto, isso não significa dizer que seja recomendável o excesso de informações, pois pode desviar a atenção do avaliador dos aspectos mais relevantes do projeto. Sobre o(s) plano(s) de trabalho, convém esclarecer que não se trata de duplicar as informações que constam no projeto do pesquisador. Ainda que coincidam alguns elementos da abordagem teórica e da descrição metodológica, a formulação dos objetivos dos planos deve levar em consideração em que medida a atividade de pesquisa do bolsista responde às perguntas de pesquisa ou hipóteses do orientador e atende aos objetivos previstos em seu projeto. Seguem, então, algumas orientações sobre como elaborar o texto de cada seção do projeto:

- a) O resumo do projeto precisa apresentar as seguintes informações: a identificação da subárea de pesquisa, a contextualização do tema e do objeto de investigação, as referências teóricas mais significativas ao nicho de investigação, as perguntas de pesquisa e os objetivos gerais.
- b) A seção introdução/justificativa apresenta as informações sobre o nicho e o objeto de investigação. Nesse momento, o pesquisador faz a referência ao estado da arte e/ou aponta resultados de pesquisa que já abordaram o tema/objeto de investigação, deixando evidente em que aspecto sua pesquisa se diferencia das anteriores e o que ela pode acrescentar aos estudos já realizados na área. Além desse aspecto de caráter mais investigativo e científico, o pesquisador precisa incluir na justificativa os benefícios esperados no processo ensinoaprendizagem dos alunos de graduação e/ou pós-graduação vinculados ao projeto, explicitando também o retorno para os cursos de graduação e/ou pós-graduação e para os professores da UFPB em geral.
	- i. Não há uma seção exclusiva para tratar de fundamentação teórica. O pesquisador indica essa vinculação de modo pontual, quando situa o nicho de pesquisa, o estado da arte, o objeto de investigação, pesquisas anteriores e categorias de análise, caso já estejam previstas. Ou seja, não há necessidade de revisão de literatura e discussão teórica excessiva; isso deve ser explorado nos trabalhos escritos decorrentes da pesquisa e das análises futuras empreendidas.
	- ii. Alguns elementos de aproximação são previsíveis, mas a justificativa do plano de trabalho se relaciona com a pertinência do trabalho do IC em relação aos objetivosmaiores do projeto do professor. Trata-se de uma relação de implicação e não de duplicação ou cópia. Atentar para o fato de que as motivações, conhecimento e justificativas do projeto não podem ser as mesmas de um iniciante. O pesquisador proponente se utiliza dos dados da pesquisa desenvolvida por seu orientando para responder seus questionamentos mais amplos.
- c) Os objetivos devem ser elaborados levando em conta os seguintes aspectos:
	- i. A coerência com as perguntas de pesquisa.
	- ii. A viabilidade em função do cronograma e dos instrumentos disponíveis.
	- iii. O caráter investigativo referente ao objeto a ser pesquisado. Evitar objetivo que seja desdobramento de pesquisa ou de realização pessoal a exemplo de: contribuir para o avanço das técnicas de refrigeração, contribuir para a melhoria da educação inclusiva, etc. Nessas situações, trata-se de objetivo pessoal e não, propriamente, de objetivos de pesquisa.

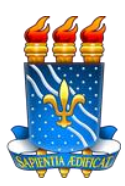

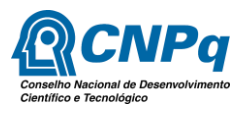

- iv. Os objetivos de pesquisa devem estar relacionados ao objeto, perguntas de pesquisa e metodologia.
- v. Os objetivos dos planos de trabalho dos bolsistas e/ou voluntários devem se articular coerentemente com os objetivos do projeto do pesquisador proponente, mas não podem ser os mesmos, uma vez que o plano de trabalho será executado por um pesquisador iniciante que, via de regra, não compartilha das inquietações de pesquisa que motivaram a elaboração do projeto do pesquisador. Assim, os objetivos específicos estão implicados como etapas para o pesquisador proponente atingir os objetivos de sua pesquisa.
- d) A seção de metodologia, a depender da área de conhecimento, pode ser mais ou menos ampliada, mas, seja qual for a natureza da pesquisa, é necessário classificá-la, indicar os métodos e instrumentos utilizados, as ações e o cronograma geral.
- e) As referências, atuais e significativas ao desenvolvimento da temática, devem conter apenas o que estiver citado no texto do projeto e seguir as normas da ABNT.

## **2. Da avaliação do projeto e do plano de trabalho**

A avaliação dos projetos é feita pelos pares e se configura como avaliação "cega", já que o autor proponente não é identificado. Portanto, a fim de fundamentar o parecer e evitar avaliação de cunho subjetivo, recomenda-se que os mesmos parâmetros utilizados para a elaboração sejam seguidos como critérios de avaliação dos projetos:

- a) O resumo contextualiza o tema, apresenta o objeto de investigação, as referências teóricas mais significativas ao nicho de investigação, as perguntas de pesquisa e os objetivos gerais?
- b) A introdução/justificativa faz referência ao estado da arte e/ou aponta resultados de pesquisa que já abordaram o tema/objeto investigação, deixando evidente em que aspecto sua pesquisa se diferencia das anteriores e o que ela pode acrescentar aos estudos já realizados na área? O pesquisador justificou os benefícios esperados no processo ensinoaprendizagem dos alunos de graduação vinculados ao projeto, explicitando também oretorno para os cursos de graduação e/ou pós-graduação e para os professores da UFPB em geral?
- c) Há coerência entre os objetivos de pesquisa, o objeto investigado, as perguntas de pesquisa, a metodologia e o cronograma?
- d) A abordagem metodológica está explicitada e é coerente com os objetivos, tanto no que se refere a análises de natureza experimental ou de caráter teórico-descritivo e/ou conceitual?
- e) As referências remetem aos autores citados no corpo do texto, são atuais e significativas ao desenvolvimento da temática?
- f) O projeto, em seus aspectos formais e linguísticos, atende às exigências da escrita acadêmica?

Feita a análise pontual dos itens, recomenda-se, na redação do parecer, que o avaliador, na medida do possível, ilustre com excertos do próprio projeto, os elementos que apresentem lacunas na elaboração ou que não atendam às normas gerais de elaboração, a fim de fundamentar seu parecer e evitar avaliação de cunho subjetivo.

Na avaliação do plano de trabalho, recomenda-se a análise dos seguintes aspectos:

a) O título é original, objetivo e adequado ao plano de trabalho?

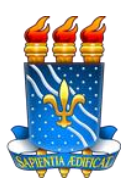

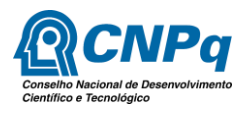

- b) A introdução evidencia o problema a ser pesquisado e o expõe de forma concisa e compreensível ao aluno de iniciação científica? O problema observado justifica o desenvolvimento da pesquisa?
- c) O objetivo geral é claro e retrata de forma compreensível ao aluno a pertinência do problema a ser pesquisado? Os objetivos específicos evidenciam a resolução do problema discriminado pelo objetivo geral? São claros, consistentes e acessíveis ao aluno? Há coerência entre os objetivos do projeto do pesquisador e o plano de trabalho previsto para o bolsista de iniciação científica? É viável e compatível com a maturidade de pesquisador em formação?
- d) A proposta metodológica é clara? Sua redação favorece a compreensão do aluno? Ela é adequada à resolução do problema?
- e) A literatura proposta é atual, científica, pertinente e disponível para o(a) discente? Em seu conjunto, ela contribuirá para a resolução do problema proposto?
- f) O cronograma de atividades está bem delineado e descreve de forma clara para o(a) discente as etapas correlatas à assimilação de informações e de execução de trabalhos pertinentes ao desenvolvimento do plano? Ele é exequível no período estabelecido para a sua execução?
- g) Projetos e/ou planos de trabalhos devem ser REPROVADOS caso apresentem uma (ou mais) das características abaixo:
	- ✓ Documentos idênticos;
	- ✓ Não sejam de natureza de Iniciação Científica;
	- $\alpha$  Apresentem Plágio, segundo legislação vigente.

Profª Drª Maria de Fátima Vanderlei de Souza Coordenadora Geral Programas Acadêmicos e de Iniciação Científica CGPAIC/PROPESQ/UFPB